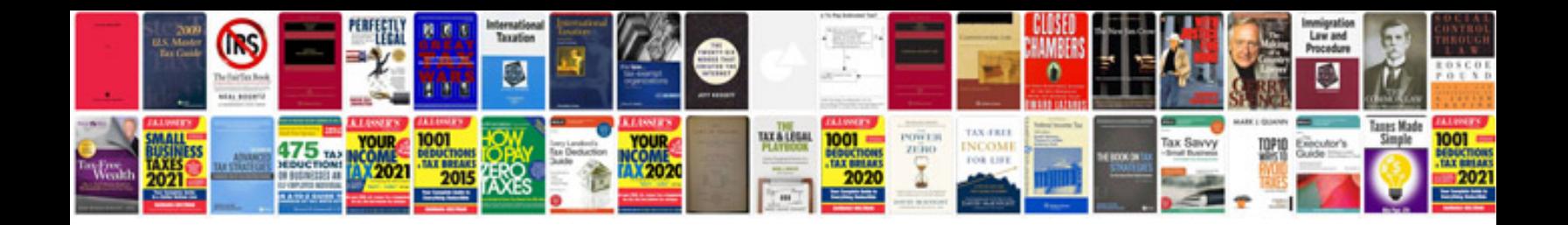

lis server interview questions and answers

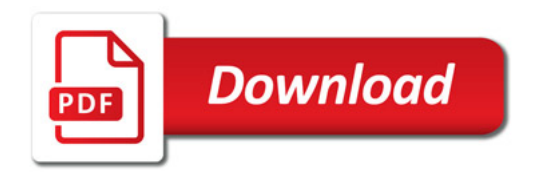

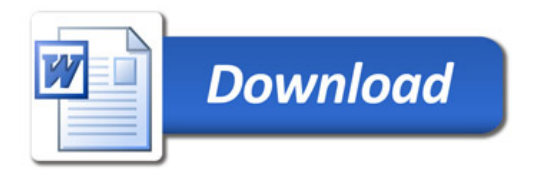